## **МИНИСТЕРСТВО ТРАНСПОРТА РОССИЙСКОЙ ФЕДЕРАЦИИ ФЕДЕРАЛЬНОЕ ГОСУДАРСТВЕННОЕ АВТОНОМНОЕ ОБРАЗОВАТЕЛЬНОЕ УЧРЕЖДЕНИЕ ВЫСШЕГО ОБРАЗОВАНИЯ «РОССИЙСКИЙ УНИВЕРСИТЕТ ТРАНСПОРТА»**

Кафедра «Системы автоматизированного проектирования»

# **АННОТАЦИЯ К РАБОЧЕЙ ПРОГРАММЕ ДИСЦИПЛИНЫ**

**«Цифровые технологии в профессиональной деятельности»**

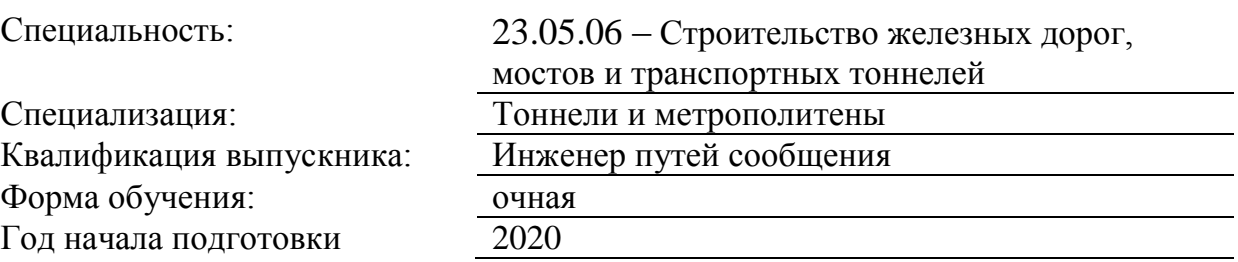

## **1. Цели освоения учебной дисциплины**

Основной целью изучения учебной дисциплины «Цифровые технологии в профессиональной деятельности» является подготовка специалистов в области обработки массива данных, организации процессов проектирования, строительства, эксплуатации, реконструкции и демонтажа зданий и сооружений.

Задачи дисциплины:

- обрабатывать текстовую и числовую информацию в большом объеме;

- применять мультимедийные технологии обработки и представления информации;

- читать и выполнять архитектурно-строительные чертежи;

- овладеть рядом технических приёмов и умений на уровне свободного их использования;

- приобрести определённую чертёжную культуру;

- помочь учащимся оценить свой потенциал с точки зрения образовательной перспективы.

## **2. Место учебной дисциплины в структуре ОП ВО**

Учебная дисциплина "Цифровые технологии в профессиональной деятельности" относится к блоку 1 "Дисциплины (модули)" и входит в его базовую часть.

## **3. Планируемые результаты обучения по дисциплине (модулю), соотнесенные с планируемыми результатами освоения образовательной программы**

Процесс изучения дисциплины направлен на формирование следующих компетенций:

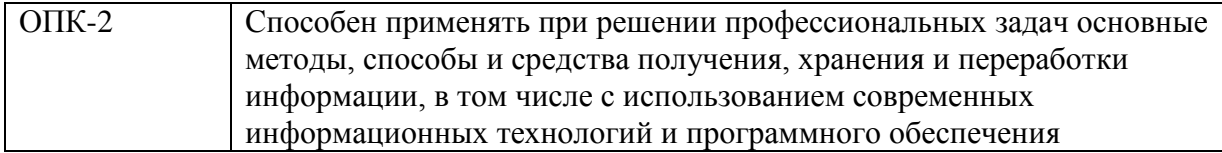

### **4. Общая трудоемкость дисциплины составляет**

4 зачетных единиц (144 ак. ч.).

#### **5. Образовательные технологии**

Преподавание дисциплины «Информационные технологии в строительстве» осуществляется в форме лекций и практических занятий. Лекции проводятся в традиционной классно-урочной организационной форме с обязательной демонстрацией иллюстративного материала. Осуществляется показ обучающих видеоматериалов, примеры работы в программных комплексах. Производится разбор и анализ конкретных ситуаций из строительной практики.Практические занятия организованы в традиционной форме с использованием технологий развивающего обучения. Осуществляется объяснительно-иллюстративное решения задач из различных областей строительного производства работ. Студенты самостоятельно выполняют задания по пройденному материалу и закрепляют его.Самостоятельная работа студента организованна с использованием традиционных видов работы и интерактивных технологий. Оценка полученных знаний, умений и навыков основана на модульно-рейтинговой технологии. Весь курс разбит на 5 разделов, представляющих собой логически завершенный объём учебной информации. Фонды оценочных средств освоенных компетенций включают как вопросы теоретического характера для оценки знаний, так и задания практического содержания (решение ситуационных задач, анализ конкретных ситуаций, работа с данными) для оценки умений и навыков..

#### **6. Содержание дисциплины (модуля), структурированное по темам (разделам)**

РАЗДЕЛ 1 Введение. Цели и содержание курса.

Тема: Правила техники безопасности и охраны труда.

РАЗДЕЛ 2

Автоматизированные программы и средства контроля качества производства работ

Тема: Роль автоматизированных систем обработки информации в управлении.

РАЗДЕЛ 3 Методика работы с пакетом программ

Тема: Методика работы с пакетом программ Microsoft Office (Word, Excel, Power Point.).

РАЗДЕЛ 4 Изучение приемов работы в программных комплексах семейства AUTODESK

Тема: Изучение приемов работы в программных комплексах семейства AUTODESK.

РАЗДЕЛ 5 Изучение приемов работы в математических пакетах.

Тема: Изучение приемов работы в MathCad

Дифференцированный зачет